étails s du **odifier** r une Image

**TANK AND** 

errata to

pelure, an a

The copy filmed here has been reproduced thanks to tha ganaroaity of:

> York University Toronto Scott Library

The images appearing here are the best quality posaibia conaidaring tha condition and lagibility of tha original copy and in kaaping with tha filming contract apacificationa.

Original copiaa in printad papar covara ara fiimad beginning with tha front covar and anding on tha last paga with a printad or illuatratad impraaaion, or tha back covar whan appropriata. All othar original copiaa ara fiimad beginning on tha first paga with a printad or illuatratad impraasion, and anding on tha laat paga with a printad or illustrated impression.

The last recorded frame on eech microfiche Ine last recorded trame on each microtiche<br>shall contain the symbol —— (meening "CON-TINUED"), or the symbol  $\nabla$  (meaning "END"), whichever appiiaa.

Maps, piatea, charts, etc., may be filmed at different reduction ratios. Those too large to be entirely included in one expoaura are fiimad beginning in the upper left hand corner, left to right and top to bottom, aa many framea aa required. The following diagrama illuatrata the method:

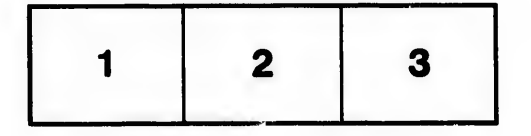

L'exemplaire filmé fut reproduit grâce à la générosité de:

> York University Toronto Scott Library

Les images suivantes ont été reproduites avec le piua grand soin, compta tenu de la condition at de la netteté de l'exemplaire filmé, et en conformité avec les conditions du contrat de filmage.

Les exemplaires originaux dont la couverture en papier est imprimée sont filmés en commencant par la premier plat at en terminant soit par ia dernière page qui comporte une empreinte d'impression ou d'illustration, soit par la second plat, selor le cas. Tous les autres exemplaires originaux sont filmés en commencant par la première page qui comporte une empreinte d'impression ou d'illustration et en terminant par la dernière page qui comporte une telle empreinte.

Un dee symbolas suivants apparaltra sur ia dernière image de chaque microfiche, selon le cas: le symbole - signifie "A SUIVRE", le symbole V signifie "FIN".

Les cartes, planches, tableaux, etc., peuvent être filmés à des taux de réduction différents. Lorsque le document est trop grand pour être reproduit en un seul cliché, il est filmé à partir de l'angle supérieur gauche, de gauche à droite, et de haut en baa, an prenant le nombre d'images nécessaire. Les diagrammes suivants illustrent la méthode.

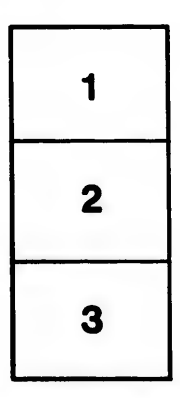

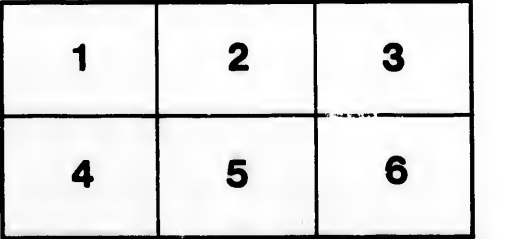